## **Determine Functions**

- [F\\_AGEINDAYS](http://ibexpert.com/docu/doku.php?id=04-ibexpert-udf-functions:04-03-date_time-functions:04-03-02-determine-functions:f_ageindays)
- [F\\_AGEINDAYSN](http://ibexpert.com/docu/doku.php?id=04-ibexpert-udf-functions:04-03-date_time-functions:04-03-02-determine-functions:f_ageindaysn)
- [F\\_AGEINDAYSTHRESHOLD](http://ibexpert.com/docu/doku.php?id=04-ibexpert-udf-functions:04-03-date_time-functions:04-03-02-determine-functions:f_ageindaysthreshold)
- [F\\_AGEINDAYSTHRESHOLDN](http://ibexpert.com/docu/doku.php?id=04-ibexpert-udf-functions:04-03-date_time-functions:04-03-02-determine-functions:f_ageindaysthresholdn)
- [F\\_AGEINHOURS](http://ibexpert.com/docu/doku.php?id=04-ibexpert-udf-functions:04-03-date_time-functions:04-03-02-determine-functions:f_ageinhours)
- [F\\_AGEINHOURSN](http://ibexpert.com/docu/doku.php?id=04-ibexpert-udf-functions:04-03-date_time-functions:04-03-02-determine-functions:f_ageinhoursn)
- [F\\_AGEINHOURSTHRESHOLD](http://ibexpert.com/docu/doku.php?id=04-ibexpert-udf-functions:04-03-date_time-functions:04-03-02-determine-functions:f_ageinhoursthreshold)
- [F\\_AGEINDAYSTHRESHOLDN](http://ibexpert.com/docu/doku.php?id=04-ibexpert-udf-functions:04-03-date_time-functions:04-03-02-determine-functions:f_ageindaysthresholdn)
- [F\\_AGEINHOURS](http://ibexpert.com/docu/doku.php?id=04-ibexpert-udf-functions:04-03-date_time-functions:04-03-02-determine-functions:f_ageinhours)
- [F\\_AGEINHOURSN](http://ibexpert.com/docu/doku.php?id=04-ibexpert-udf-functions:04-03-date_time-functions:04-03-02-determine-functions:f_ageinhoursn)
- [F\\_AGEINHOURSTHRESHOLD](http://ibexpert.com/docu/doku.php?id=04-ibexpert-udf-functions:04-03-date_time-functions:04-03-02-determine-functions:f_ageinhoursthreshold)
- [F\\_AGEINHOURSTHRESHOLDN](http://ibexpert.com/docu/doku.php?id=04-ibexpert-udf-functions:04-03-date_time-functions:04-03-02-determine-functions:f_ageinhoursthresholdn)
- [F\\_AGEINMINUTES](http://ibexpert.com/docu/doku.php?id=04-ibexpert-udf-functions:04-03-date_time-functions:04-03-02-determine-functions:f_ageinminutes)
- [F\\_AGEINMINUTESN](http://ibexpert.com/docu/doku.php?id=04-ibexpert-udf-functions:04-03-date_time-functions:04-03-02-determine-functions:f_ageinminutesn)
- [F\\_AGEINMINUTESTHRESHOLD](http://ibexpert.com/docu/doku.php?id=04-ibexpert-udf-functions:04-03-date_time-functions:04-03-02-determine-functions:f_ageinminutesthreshold)
- [F\\_AGEINMINUTESTHRESHOLDN](http://ibexpert.com/docu/doku.php?id=04-ibexpert-udf-functions:04-03-date_time-functions:04-03-02-determine-functions:f_ageinminutesthresholdn)
- [F\\_AGEINMONTHS](http://ibexpert.com/docu/doku.php?id=04-ibexpert-udf-functions:04-03-date_time-functions:04-03-02-determine-functions:f_ageinmonths)
- [F\\_AGEINMONTHSN](http://ibexpert.com/docu/doku.php?id=04-ibexpert-udf-functions:04-03-date_time-functions:04-03-02-determine-functions:f_ageinmonthsn)
- [F\\_AGEINMONTHSTHRESHOLD](http://ibexpert.com/docu/doku.php?id=04-ibexpert-udf-functions:04-03-date_time-functions:04-03-02-determine-functions:f_ageinmonthsthreshold)
- [F\\_AGEINMONTHSTHRESHOLDN](http://ibexpert.com/docu/doku.php?id=04-ibexpert-udf-functions:04-03-date_time-functions:04-03-02-determine-functions:f_ageinmonthsthresholdn)
- [F\\_AGEINSECONDS](http://ibexpert.com/docu/doku.php?id=04-ibexpert-udf-functions:04-03-date_time-functions:04-03-02-determine-functions:f_ageinseconds)
- [F\\_AGEINSECONDSN](http://ibexpert.com/docu/doku.php?id=04-ibexpert-udf-functions:04-03-date_time-functions:04-03-02-determine-functions:f_ageinsecondsn)
- [F\\_AGEINSECONDSTHRESHOLD](http://ibexpert.com/docu/doku.php?id=04-ibexpert-udf-functions:04-03-date_time-functions:04-03-02-determine-functions:f_ageinsecondsthreshold)
- F AGEINWEEKS
- [F\\_AGEINWEEKSISO](http://ibexpert.com/docu/doku.php?id=04-ibexpert-udf-functions:04-03-date_time-functions:04-03-02-determine-functions:f_ageinweeksiso)
- F AGEINWEEKSN
- [F\\_AGEINWEEKSNISO](http://ibexpert.com/docu/doku.php?id=04-ibexpert-udf-functions:04-03-date_time-functions:04-03-02-determine-functions:f_ageinweeksniso)
- [F\\_AGEINWEEKSTHRESHOLD](http://ibexpert.com/docu/doku.php?id=04-ibexpert-udf-functions:04-03-date_time-functions:04-03-02-determine-functions:f_ageinweeksthreshold)
- **[F\\_AGEINWEEKSTHRESHOLDISO](http://ibexpert.com/docu/doku.php?id=04-ibexpert-udf-functions:04-03-date_time-functions:04-03-02-determine-functions:f_ageinweeksthresholdiso)**
- [F\\_AGEINWEEKSTHRESHOLDN](http://ibexpert.com/docu/doku.php?id=04-ibexpert-udf-functions:04-03-date_time-functions:04-03-02-determine-functions:f_ageinweeksthresholdn)
- **[F\\_AGEINWEEKSTHRESHOLDNISO](http://ibexpert.com/docu/doku.php?id=04-ibexpert-udf-functions:04-03-date_time-functions:04-03-02-determine-functions:f_ageinweeksthresholdniso)**
- [F\\_AGEINWORKINGDAYS](http://ibexpert.com/docu/doku.php?id=04-ibexpert-udf-functions:04-03-date_time-functions:04-03-02-determine-functions:f_ageinworkingdays)
- [F\\_AGEINWORKINGDAYSTHR](http://ibexpert.com/docu/doku.php?id=04-ibexpert-udf-functions:04-03-date_time-functions:04-03-02-determine-functions:f_ageinworkingdaysthr)
- [F\\_AGEINYEARS](http://ibexpert.com/docu/doku.php?id=04-ibexpert-udf-functions:04-03-date_time-functions:04-03-02-determine-functions:f_ageinyears)
- [F\\_AGEINYEARSN](http://ibexpert.com/docu/doku.php?id=04-ibexpert-udf-functions:04-03-date_time-functions:04-03-02-determine-functions:f_ageinyearsn)
- **[F\\_AGEINYEARSTHRESHOLD](http://ibexpert.com/docu/doku.php?id=04-ibexpert-udf-functions:04-03-date_time-functions:04-03-02-determine-functions:f_ageinyearsthreshold)**
- [F\\_AGEINYEARSTHRESHOLDN](http://ibexpert.com/docu/doku.php?id=04-ibexpert-udf-functions:04-03-date_time-functions:04-03-02-determine-functions:f_ageinyearsthresholdn)
- F COUNTWEEKDAYS
- [F\\_DAYOFMONTH](http://ibexpert.com/docu/doku.php?id=04-ibexpert-udf-functions:04-03-date_time-functions:04-03-02-determine-functions:f_dayofmonth)
- [F\\_DAYOFYEAR, F\\_EXTRACTYEARDAY, F\\_DAYOFYEAR](http://ibexpert.com/docu/doku.php?id=04-ibexpert-udf-functions:04-03-date_time-functions:04-03-02-determine-functions:f_dayofyear-f_extractyearday)
- F DAYSBETWEEN
- [F\\_DAYSOFMONTH](http://ibexpert.com/docu/doku.php?id=04-ibexpert-udf-functions:04-03-date_time-functions:04-03-02-determine-functions:f_daysofmonth)
- F DTIME
- F FIRSTDAYKW
- [F\\_FIRSTDAYLASTMONTH](http://ibexpert.com/docu/doku.php?id=04-ibexpert-udf-functions:04-03-date_time-functions:04-03-02-determine-functions:f_firstdaylastmonth)
- **F\_FIRSTDAYLASTOUARTER**
- [F\\_FIRSTDAYLASTWEEK](http://ibexpert.com/docu/doku.php?id=04-ibexpert-udf-functions:04-03-date_time-functions:04-03-02-determine-functions:f_firstdaylastweek)
- [F\\_YEARSBETWEEN](http://ibexpert.com/docu/doku.php?id=04-ibexpert-udf-functions:04-03-date_time-functions:04-03-02-determine-functions:f_yearsbetween)
- [F\\_YEAR, F\\_YEAROFYEAR](http://ibexpert.com/docu/doku.php?id=04-ibexpert-udf-functions:04-03-date_time-functions:04-03-02-determine-functions:f_year-f_yearofyear)
- [F\\_WOYISO](http://ibexpert.com/docu/doku.php?id=04-ibexpert-udf-functions:04-03-date_time-functions:04-03-02-determine-functions:f_woyiso)
- F WOY
- [F\\_WORKINGDAYSBETWEEN](http://ibexpert.com/docu/doku.php?id=04-ibexpert-udf-functions:04-03-date_time-functions:04-03-02-determine-functions:f_workingdaysbetween)
- **[F\\_WEEKSBETWEENISO](http://ibexpert.com/docu/doku.php?id=04-ibexpert-udf-functions:04-03-date_time-functions:04-03-02-determine-functions:f_weeksbetweeniso)**
- F WEEKSBETWEEN
- [F\\_WEEK, F\\_WEEKOFYEAR](http://ibexpert.com/docu/doku.php?id=04-ibexpert-udf-functions:04-03-date_time-functions:04-03-02-determine-functions:f_week-f_weekofyear)
- **F TZVALUETOUTC**
- [F\\_SECONDSBETWEEN](http://ibexpert.com/docu/doku.php?id=04-ibexpert-udf-functions:04-03-date_time-functions:04-03-02-determine-functions:f_secondsbetween)
- [F\\_SECOND](http://ibexpert.com/docu/doku.php?id=04-ibexpert-udf-functions:04-03-date_time-functions:04-03-02-determine-functions:f_second)
- [F\\_RISLEAPYEAR](http://ibexpert.com/docu/doku.php?id=04-ibexpert-udf-functions:04-03-date_time-functions:04-03-02-determine-functions:f_risleapyear)
- [F\\_QUARTER](http://ibexpert.com/docu/doku.php?id=04-ibexpert-udf-functions:04-03-date_time-functions:04-03-02-determine-functions:f_quarter)
- [F\\_MONTHSBETWEEN](http://ibexpert.com/docu/doku.php?id=04-ibexpert-udf-functions:04-03-date_time-functions:04-03-02-determine-functions:f_monthsbetween)
- [F\\_MONTH](http://ibexpert.com/docu/doku.php?id=04-ibexpert-udf-functions:04-03-date_time-functions:04-03-02-determine-functions:f_month)
- [F\\_MINUTESBETWEEN](http://ibexpert.com/docu/doku.php?id=04-ibexpert-udf-functions:04-03-date_time-functions:04-03-02-determine-functions:f_minutesbetween)
- [F\\_MINUTE](http://ibexpert.com/docu/doku.php?id=04-ibexpert-udf-functions:04-03-date_time-functions:04-03-02-determine-functions:f_minute)
- [F\\_MILLISECOND](http://ibexpert.com/docu/doku.php?id=04-ibexpert-udf-functions:04-03-date_time-functions:04-03-02-determine-functions:f_millisecond)
- F LASTDAYWOY
- F LASTDAYWEEKISO
- F LASTDAYWEEK
- [F\\_LASTDAYQUARTER](http://ibexpert.com/docu/doku.php?id=04-ibexpert-udf-functions:04-03-date_time-functions:04-03-02-determine-functions:f_lastdayquarter)
- [F\\_LASTDAYNEXTWEEKISO](http://ibexpert.com/docu/doku.php?id=04-ibexpert-udf-functions:04-03-date_time-functions:04-03-02-determine-functions:f_lastdaynextweekiso)
- [F\\_LASTDAYNEXTWEEK](http://ibexpert.com/docu/doku.php?id=04-ibexpert-udf-functions:04-03-date_time-functions:04-03-02-determine-functions:f_lastdaynextweek)
- [F\\_LASTDAYNEXTQUARTER](http://ibexpert.com/docu/doku.php?id=04-ibexpert-udf-functions:04-03-date_time-functions:04-03-02-determine-functions:f_lastdaynextquarter)
- [F\\_LASTDAYNEXTMONTH](http://ibexpert.com/docu/doku.php?id=04-ibexpert-udf-functions:04-03-date_time-functions:04-03-02-determine-functions:f_lastdaynextmonth)
- [F\\_LASTDAYMONTH](http://ibexpert.com/docu/doku.php?id=04-ibexpert-udf-functions:04-03-date_time-functions:04-03-02-determine-functions:f_lastdaymonth)
- F LASTDAYLASTWEEKISO
- F LASTDAYLASTWEEK
- **F\_LASTDAYLASTOUARTER**
- [F\\_LASTDAYLASTMONTH](http://ibexpert.com/docu/doku.php?id=04-ibexpert-udf-functions:04-03-date_time-functions:04-03-02-determine-functions:f_lastdaylastmonth)
- F LASTDAYKW
- F LASTDAY
- F ISLEAPYEAR • F KALENDERWOCHE
- [F\\_INDMINUTESBETWEENTHRIB](http://ibexpert.com/docu/doku.php?id=04-ibexpert-udf-functions:04-03-date_time-functions:04-03-02-determine-functions:f_indminutesbetweenthrib)
- [F\\_INDMINUTESBETWEENTHR](http://ibexpert.com/docu/doku.php?id=04-ibexpert-udf-functions:04-03-date_time-functions:04-03-02-determine-functions:f_indminutesbetweenthr)
- [F\\_INDMINUTESBETWEEN](http://ibexpert.com/docu/doku.php?id=04-ibexpert-udf-functions:04-03-date_time-functions:04-03-02-determine-functions:f_indminutesbetween)
- F HOURSBETWEEN
- [F\\_HOUR](http://ibexpert.com/docu/doku.php?id=04-ibexpert-udf-functions:04-03-date_time-functions:04-03-02-determine-functions:f_hour)
- F FIRSTDAYWOY
- [F\\_FIRSTDAYWEEKISO](http://ibexpert.com/docu/doku.php?id=04-ibexpert-udf-functions:04-03-date_time-functions:04-03-02-determine-functions:f_firstdayweekiso)
- F FIRSTDAYWEEK
- [F\\_FIRSTDAYQUARTER](http://ibexpert.com/docu/doku.php?id=04-ibexpert-udf-functions:04-03-date_time-functions:04-03-02-determine-functions:f_firstdayquarter)
- **[F\\_FIRSTDAYNEXTWEEKISO](http://ibexpert.com/docu/doku.php?id=04-ibexpert-udf-functions:04-03-date_time-functions:04-03-02-determine-functions:f_firstdaynextweekiso)**
- F FIRSTDAYNEXTWEEK
- F\_FIRSTDAYNEXTOUARTER
- **[F\\_FIRSTDAYNEXTMONTH](http://ibexpert.com/docu/doku.php?id=04-ibexpert-udf-functions:04-03-date_time-functions:04-03-02-determine-functions:f_firstdaynextmonth)**
- F FIRSTDAYMONTH
- **F FIRSTDAYLASTWEEKISO**

IBExpert - http://ibexpert.com/docu/

[F\\_ZEITDIFFERENZ](http://ibexpert.com/docu/doku.php?id=04-ibexpert-udf-functions:04-03-date_time-functions:04-03-02-determine-functions:f_zeitdifferenz)

From: <http://ibexpert.com/docu/> - **IBExpert**

Permanent link: **[http://ibexpert.com/docu/doku.php?id=04-ibexpert-udf-functions:04-03-date\\_time-functions:04-03-02-determine-functions](http://ibexpert.com/docu/doku.php?id=04-ibexpert-udf-functions:04-03-date_time-functions:04-03-02-determine-functions)**

Last update: **2023/04/16 13:47**

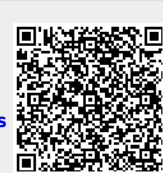